## **einfache Bestellung**

Das Beispiel Video zeigt, wie einfache Bestellungen durchgeführt werden und zwischen den verfügbaren Produktgruppe in der Bestell-Ansicht gewechselt werden kann.

Beispiel Video:

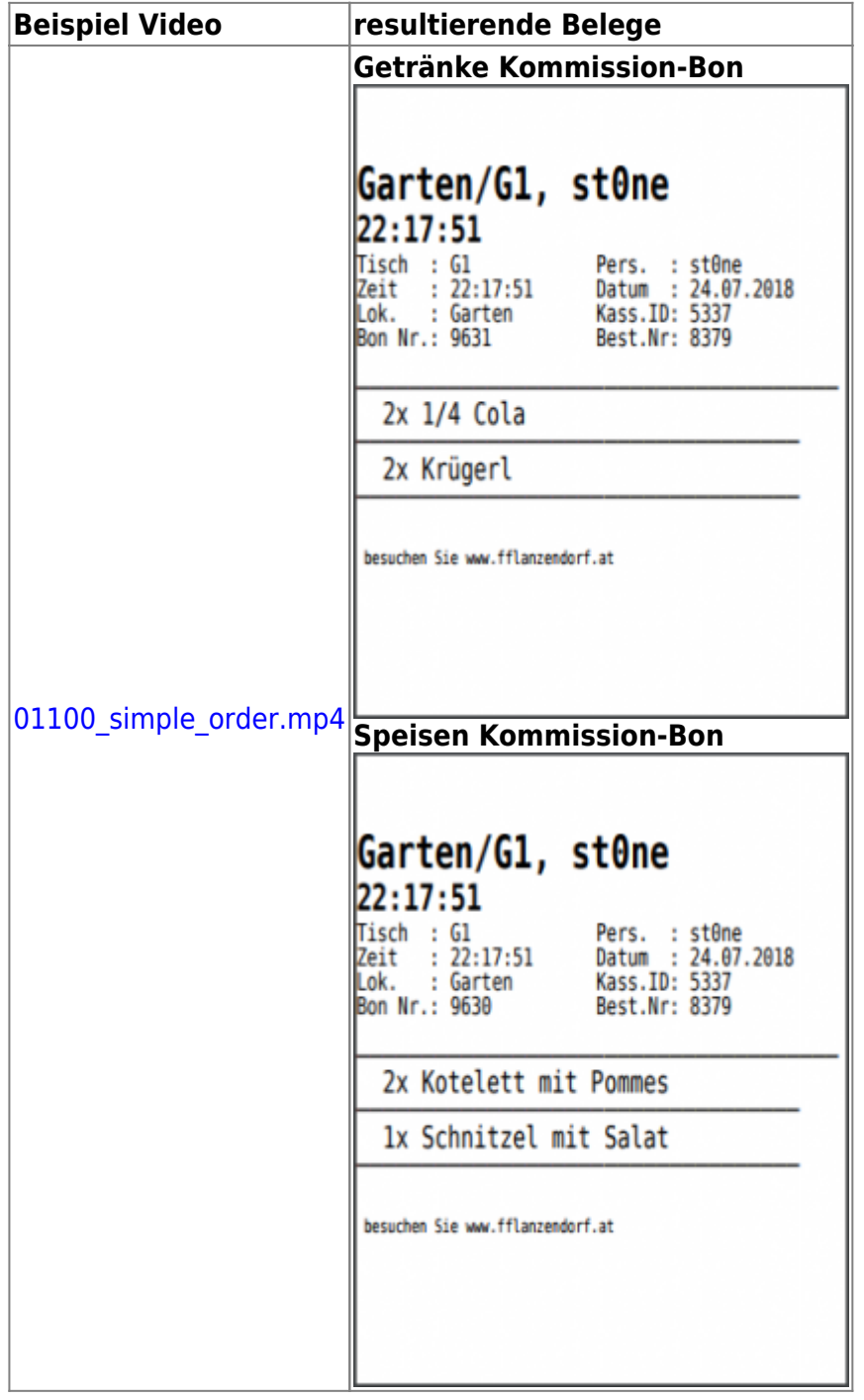

From: <http://wiki.bondroid.at/> - **BonDroid Dokumentation und Tutorials**

Permanent link: **[http://wiki.bondroid.at/doku.php?id=einfache\\_bestellung](http://wiki.bondroid.at/doku.php?id=einfache_bestellung)**

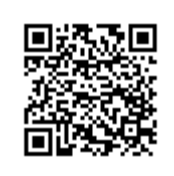

Last update: **2018/07/24 20:20**